**Virtual Flower Pot With Key [April-2022]**

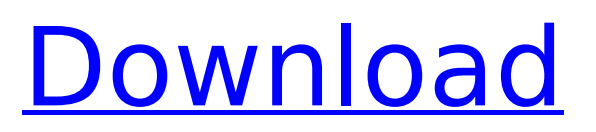

# **Virtual Flower Pot Crack + License Key Free [Mac/Win] 2022 [New]**

How to Use: Sprinkle water with the Virtual Flower Pot Cracked Version sidebar gadget. Your Virtual Flower Pot Crack sidebar gadget will bloom. Videos: Videos can be uploaded to your Google Video account at or distributed using VideoSage Video Sharing or QuickTime Sharing. Video Description: Description for Videos: A short video could be a fun and creative way to promote your page or a video can be used as a privacy tool to keep unwanted people away from your Facebook page, Twitter page or other social media profile. Please link your video to and use the video description that says the same thing as you have written on your Homepage and all Social Media Profiles. Businesses wanting to share their video with potential customers can create a custom URL to the video that includes a number of variables which increase its search ranking for traffic. Creating a custom URL A custom URL can be created by registering on the following sites: Making it unique A unique video URL is essential to getting the best search ranking for the video. The URL should look something like this:  $\sim$  This is one example of a unique URL but it will have to be re-written for the other sites. When re-writing the URL, it should be as unique as possible to increase the search ranking for the video. Also make sure you use a protocol, or a full URL. A protocol is a website and a full URL includes the protocol as well as the company name. For example:  $\sim \sim$  What about a different URL that begins with twitter.com/ There are many other URLs out there that you can use. You just need to find a keyword that you think people may search for.

### **Virtual Flower Pot Crack Free Download**

---------------------------------------------------------------------------- From: marle.net "Virtual Flower Pot" Version: 1.1 Date: 30 October 1998 Contact: marle.net Website: Email: webmaster@marle.net ---------------------------------------------------------------------------- Installation: ---------------------------------------------------------------------------- None. Usage: ---------------------------------------------------------------------------- Please see the usage section of the /help file or send me an email for further usage instructions. Special ---------------------------------------------------------------------------- This widget is for decoration purposes only and does not grow any flowers. Languages ---------------------------------------------------------------------------- My thanks to Marc Brixius for translating the Virtual Flower Pot into German. My thanks to Seb Schelleb for translating it into Finnish. Also, my thanks to Mark Murphy for translating it into Spanish for the Spanish project. Shapes and Icons ---------------------------------------------------------------------------- You can put any number of files on the Virtual Flower Pot by clicking the  $+$  icon which adds another folder icon. Note that the left click may not bring up the browse dialog. Since the operating system knows where the files are it will work. An image can be copied from any window as long as you have the correct icon for that window. You can drag a file from the file manager window into the Virtual Flower Pot. Note that once it's in there, it will be there until you drop the mouse on the dropbox. ---------------------------------------------------------------------------- You can make the image within the Virtual Flower Pot larger or smaller by holding the mouse over the image and while still holding the mouse, holding down the left or right mouse buttons. The left button makes it smaller and the right button makes it larger. Note that while you are holding the mouse down, the green box will shrink to the size of the image you are holding down. Durations ---------------------------------------------------------------------------- You can set the size of the virtual pot to grow to by entering the size in the box to the left of the little green flower. The duration is the number of days that will be needed for the flower pot to grow to the specified size. If you don't enter a number, the virtual flower pot will grow forever until the computer runs out of memory. The actual growth rate will be based on how much free memory is available. For those with minimal memory (256 or less), the growth rate will be fairly fast. However, as memory is freed up, the b7e8fdf5c8

# **Virtual Flower Pot Crack**

======================================= Now Showing: ----------- Virtual Flower Pot on the Mac - Homepage: ======================================= ========================================== This should be a good way to learn about Cascading Stylesheets and Templating, and how those work in ColdFusion. Having the templating be a CSS and the CSS being able to access the tag's style map is a really clever solution. While templating is not really needed for the Virtual Flower Pot example application, I think it is neat to be able to dynamically alter the HTML through CSS. =========================== ====================================================== The "Virtual Flower Pot" is a cascading stylesheet. It uses an HTML5 tag called "picture". You can access the style map on a tag's style through the tag's HTMLElement. HTML code for the Virtual Flower Pot =================================== Virtual Flower Pot Water flowers and watch them bloom Until rain Plants need water A Virtual Flower Pot

#### **What's New In?**

Makes a great desktop decoration. Holds your current calendar or schedule. Can be drawn to a new or existing window. Free Animated Wallpaper of your choice with some of the provided image, water, and ice (if you don't have ice), and water sprite. It will animate in just a few moments and look beautiful! VIP-PS: Horoscopes for the Day – Astrology Daily Horoscope: Rain and Thunderstorms > Quick size comparison Virtual Flower Pot Created by: HappyJavaScript.com Fullscreen.js A: Although I wouldn't use this for my desktop.. You could use this: You could make it to grow or shrink using jQuery Q: Prevent window refresh when exiting Asp.net application I am using Asp.Net MVC3 application in which, i am calling a service which returns a response with html(either success or error message). Now when user clicks cancel button on that page, it should render a new view and get back to previous page where user entered. When i call a new action in same controller, it will render new view and it works fine. But when user clicks cancel button, it calls same action again and update same view which can be seen in browser. How can i prevent browser from reloading same view? this.TheService = service.GetData(); var model = new List { new Person { "Name" = "xxx", "Status"  $=$  "canceled" }, new Person { "Name" = "yyy", "Status" = "completed" }, }; return View(model); A: The best you can do

### **System Requirements For Virtual Flower Pot:**

Additional Notes: - All classes will be offered through an open internet connection. Some classes may be recorded in order to be easier to follow during a live stream. Might and Magic (Legacy) Hero Classes available: AoE, Tank, Support Might and Magic (XO) Hero Classes available: Gunslinger Hero Classes available: Ranged, Support Unannounced

Related links:

<http://mysquare.in/?p=39920>

<https://www.northbrookfield.net/sites/g/files/vyhlif3576/f/uploads/abatement.pdf> [https://secret-mesa-43851.herokuapp.com/Youtube\\_Mp3\\_Converter.pdf](https://secret-mesa-43851.herokuapp.com/Youtube_Mp3_Converter.pdf) <https://valentinesdaygiftguide.net/2022/07/04/task-cleaner-crack-3264bit-latest/> <https://peaceful-hollows-79936.herokuapp.com/gopimb.pdf> <https://dhakahalalfood-otaku.com/metasploit-pro-1-3-4-crack-product-key-updated-2022/> <https://www.conceptpartners.lu/content/uploads/2022/07/DownTester-1.pdf> <http://capabiliaexpertshub.com/bigasoft-vob-to-wmv-converter-crack-registration-code-for-pc/> <https://immense-hamlet-35614.herokuapp.com/oliepala.pdf> [https://juliepetit.com/wp-content/uploads/2022/07/CCSIO\\_Benchmark-1.pdf](https://juliepetit.com/wp-content/uploads/2022/07/CCSIO_Benchmark-1.pdf) [https://esmuseum.com/wp-content/uploads/2022/07/Beautiful\\_Little\\_River.pdf](https://esmuseum.com/wp-content/uploads/2022/07/Beautiful_Little_River.pdf) https://lutce.ru/wp-content/uploads/2022/07/pandorian\_crack\_activation\_for\_windows\_2022.pdf [https://paddlealberta.org/wp-content/uploads/2022/07/My\\_ChunkVNC\\_Viewer.pdf](https://paddlealberta.org/wp-content/uploads/2022/07/My_ChunkVNC_Viewer.pdf) [https://xn--80aagyardii6h.xn--p1ai/bopup-observer-4-0-6-2856-crack-serial-key-free-download](https://xn--80aagyardii6h.xn--p1ai/bopup-observer-4-0-6-2856-crack-serial-key-free-download-x64-updated-2022/)[x64-updated-2022/](https://xn--80aagyardii6h.xn--p1ai/bopup-observer-4-0-6-2856-crack-serial-key-free-download-x64-updated-2022/) <https://1w74.com/ponyprog-license-key-full-for-windows-latest-2022/> <https://expressionpersonelle.com/buynsave-removal-tool-crack-with-serial-key-free-updated-2022/> <https://advising.columbian.gwu.edu/sites/g/files/zaxdzs3581/f/webform/ramilav998.pdf> <https://nashvilleopportunity.com/abylon-shareddrive-17-60-08-1-crack-pcwindows-april-2022/> [https://peaceful-castle-57597.herokuapp.com/DG\\_Colorize.pdf](https://peaceful-castle-57597.herokuapp.com/DG_Colorize.pdf) <http://it-labx.ru/?p=59568>